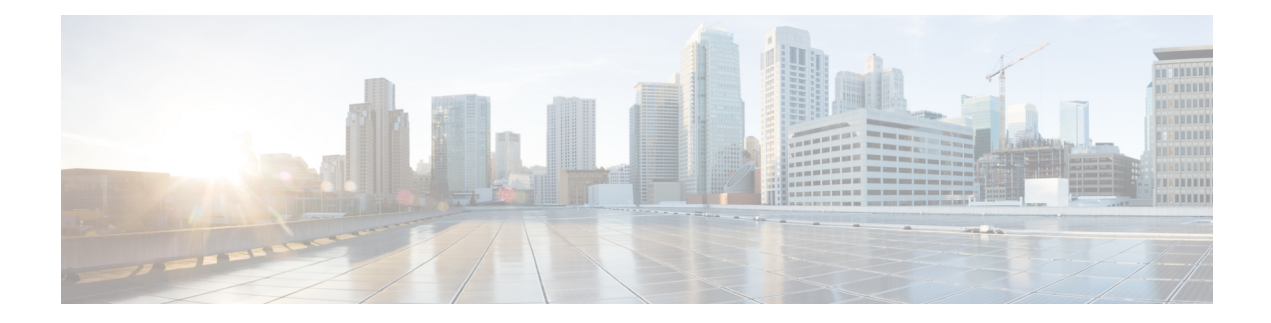

## **Phone**

The Phone voice element captures a phone number input from the caller. The phone number can be spoken or entered using the keypad. The captured value will be stored in element data as a string. The string may contain a number of digits and an optional character "x" to indicate a phone number with an extension. Using speech input, the entire phone number (including the extension) may be spoken in natural language. Using DTMF entry, the caller can enter an extension by pressing the \* keypress followed by the extension.

- [Settings,](#page-0-0) on page 1
- [Element](#page-1-0) Data, on page 2
- Exit [States,](#page-2-0) on page 3
- Audio [Groups,](#page-2-1) on page 3
- Folder and Class [Information,](#page-3-0) on page 4
- [Events,](#page-3-1) on page 4

#### <span id="page-0-0"></span>**Settings**

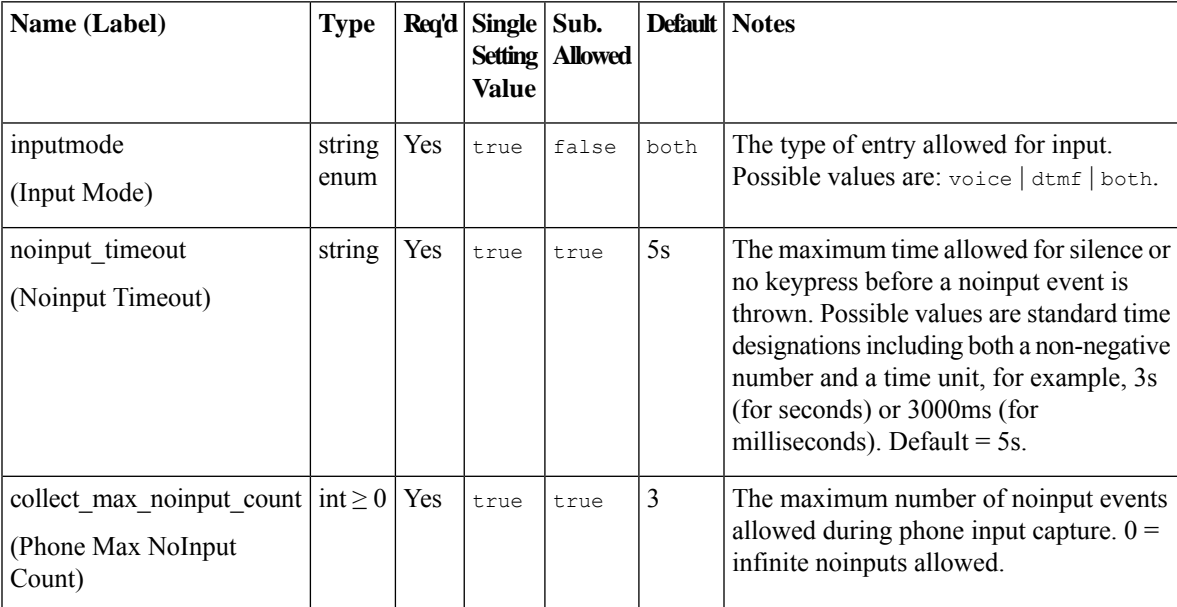

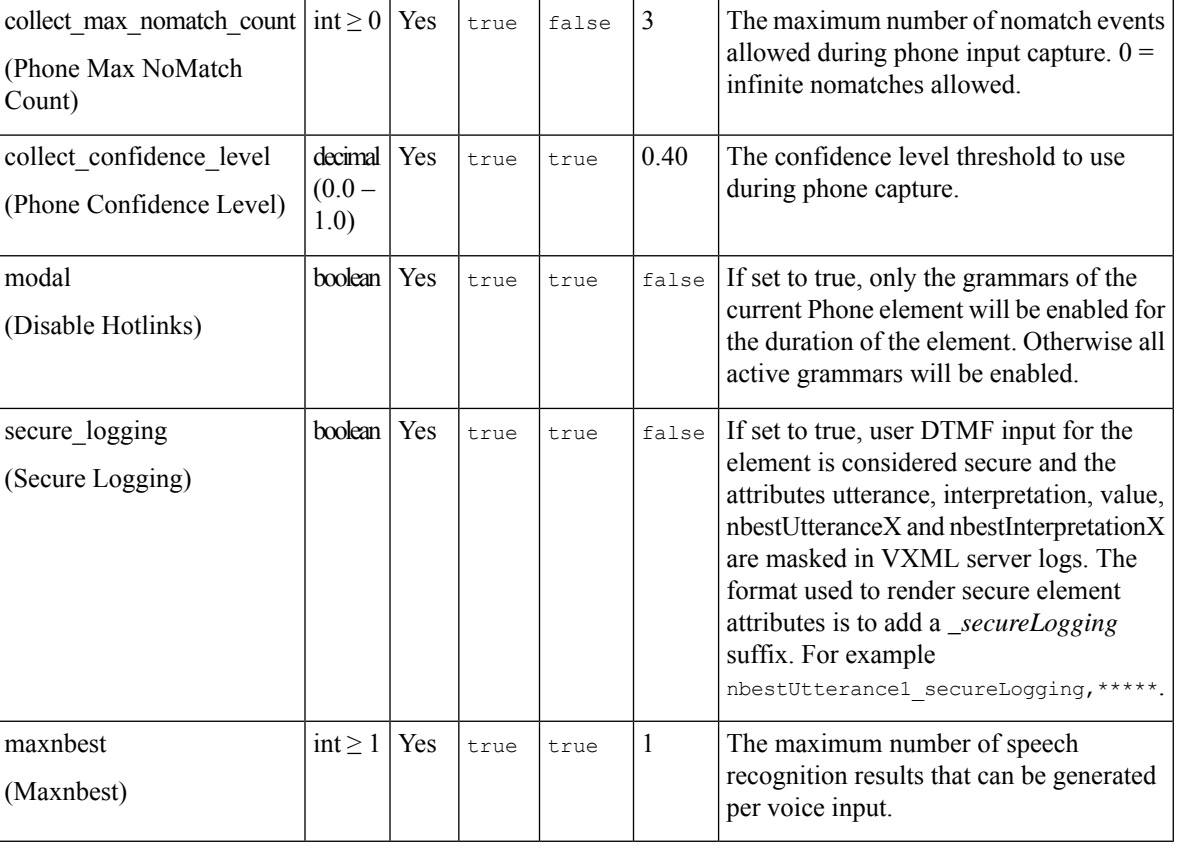

Refer to the following Element Data table for information about nbestUtteranceX and nbestInterpretationX.

## <span id="page-1-0"></span>**Element Data**

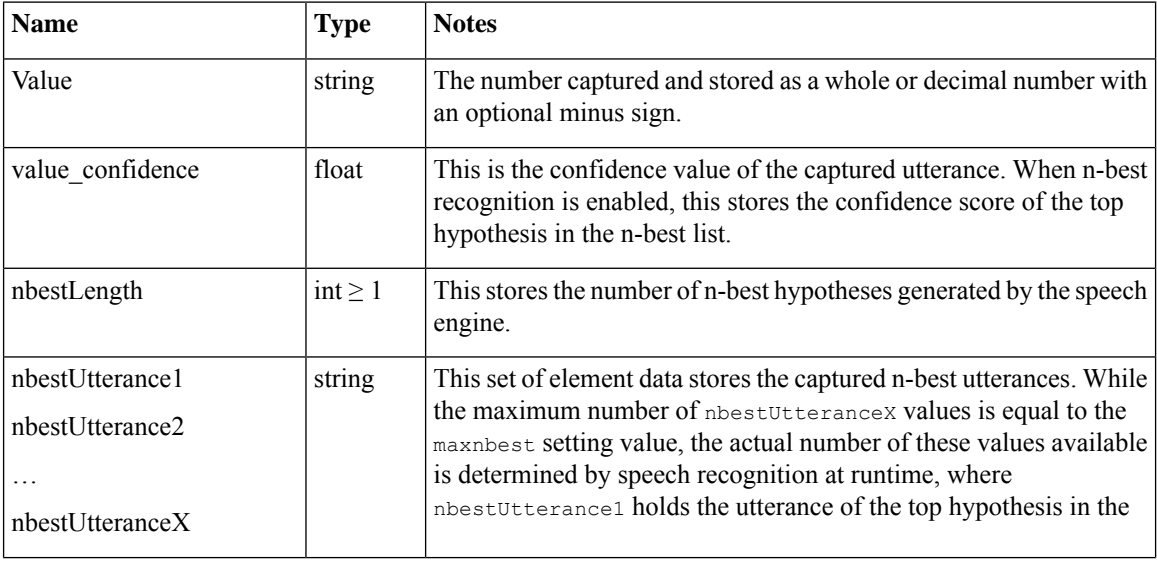

**2**

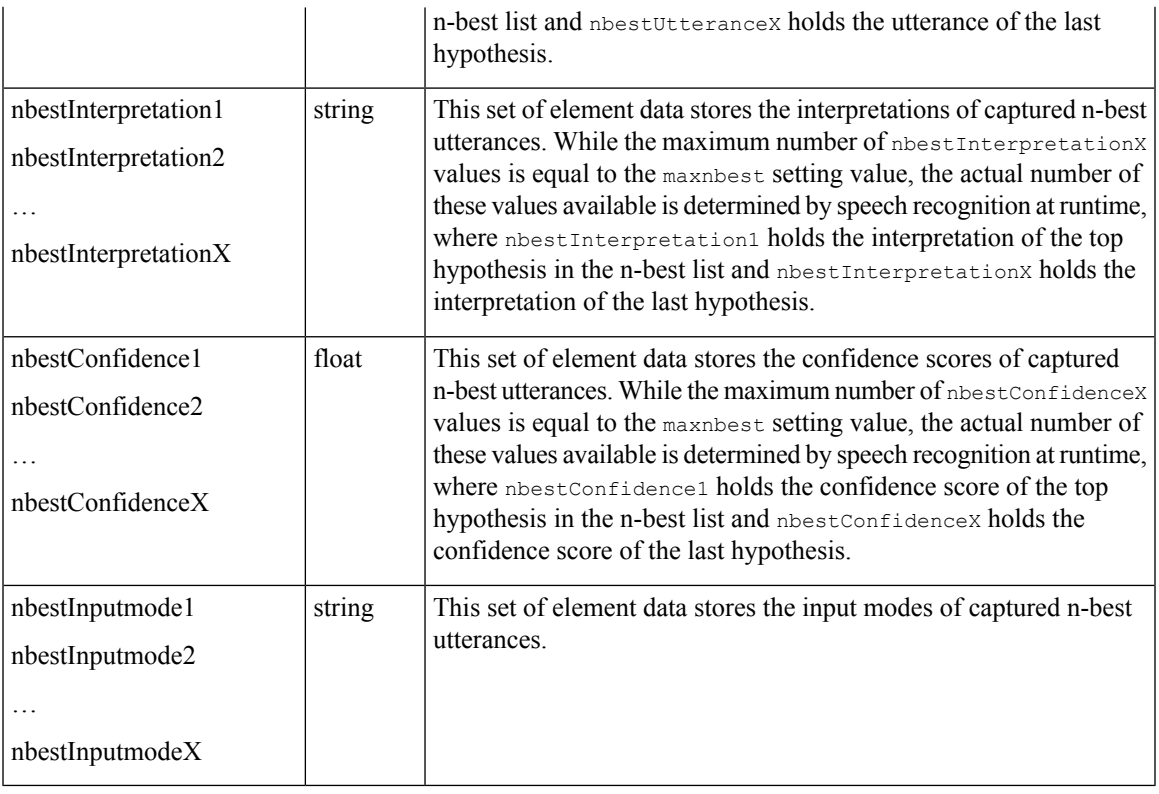

## <span id="page-2-0"></span>**Exit States**

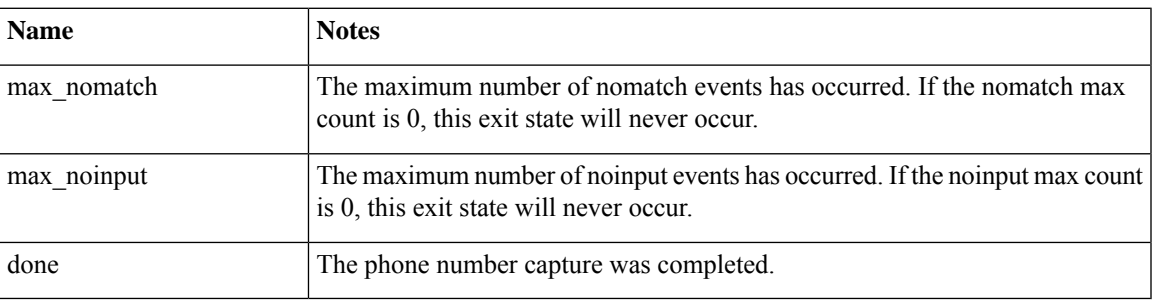

# <span id="page-2-1"></span>**Audio Groups**

#### **Phone Capture**

I

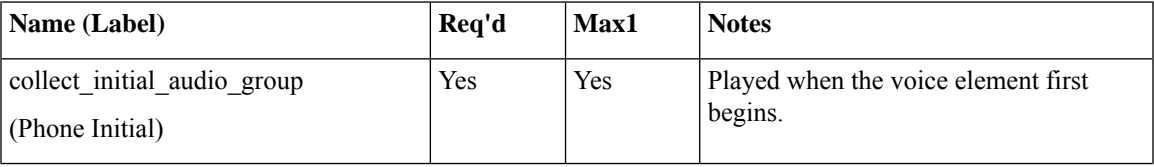

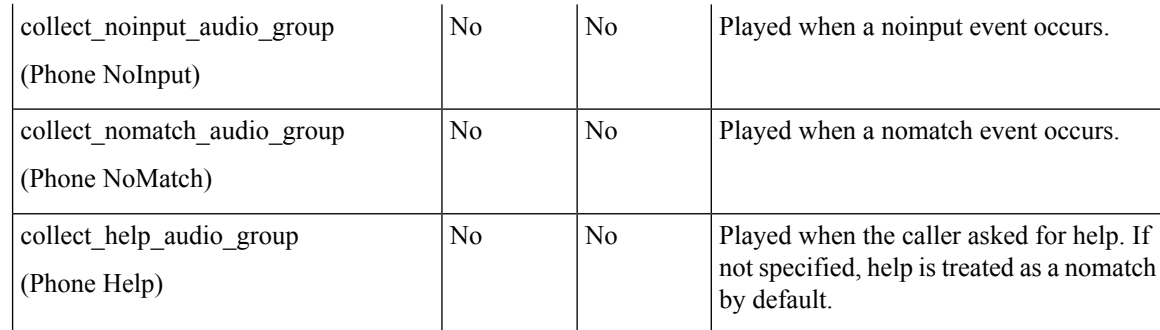

#### **End**

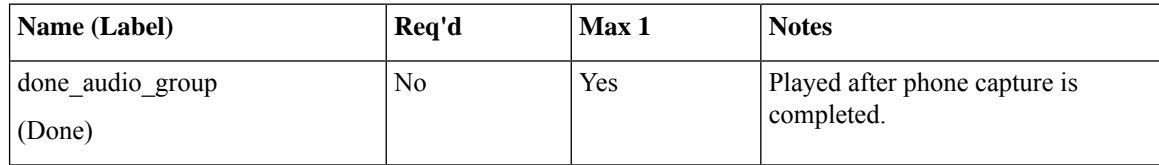

# <span id="page-3-0"></span>**Folder and Class Information**

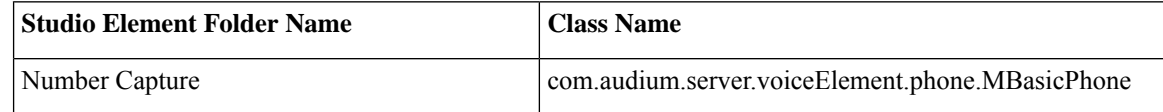

## <span id="page-3-1"></span>**Events**

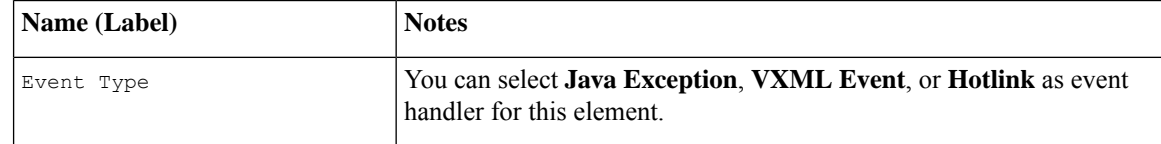